## Fichier:Fabriquer son horloge a la d coupe laser 7C5B4BB3-CE29-4BD4-B7CA-E98BD917D53E.jpeg

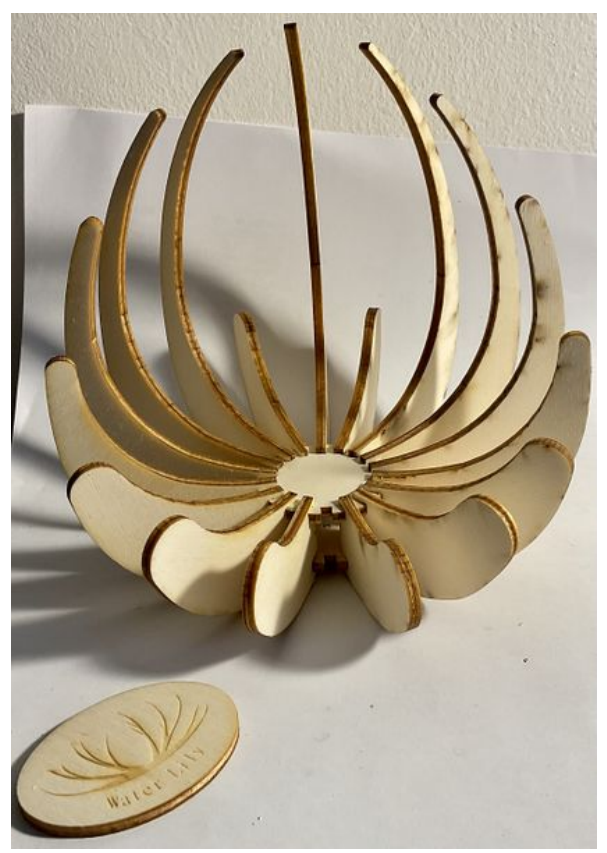

Taille de cet aperçu :421 × 600 [pixels](https://wikifab.org/images/thumb/f/f1/Fabriquer_son_horloge_a_la_d_coupe_laser_7C5B4BB3-CE29-4BD4-B7CA-E98BD917D53E.jpeg/421px-Fabriquer_son_horloge_a_la_d_coupe_laser_7C5B4BB3-CE29-4BD4-B7CA-E98BD917D53E.jpeg). Fichier [d'origine](https://wikifab.org/images/f/f1/Fabriquer_son_horloge_a_la_d_coupe_laser_7C5B4BB3-CE29-4BD4-B7CA-E98BD917D53E.jpeg) (1 845 × 2 629 pixels, taille du fichier : 1,43 Mio, type MIME : image/jpeg) Fabriquer\_son\_horloge\_a\_la\_d\_coupe\_laser\_7C5B4BB3-CE29-4BD4-B7CA-E98BD917D53E

## Historique du fichier

Cliquer sur une date et heure pour voir le fichier tel qu'il était à ce moment-là.

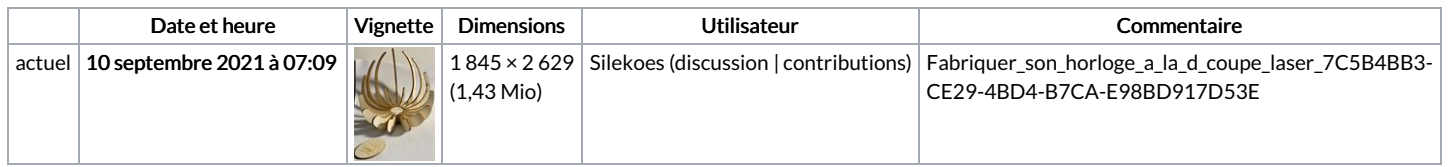

Vous ne pouvez pas remplacer ce fichier.

## Utilisation du fichier

Le fichier suivant est un doublon de celui-ci (plus de [détails](https://wikifab.org/wiki/Sp%25C3%25A9cial:Recherche_fichier_en_double/Fabriquer_son_horloge_a_la_d_coupe_laser_7C5B4BB3-CE29-4BD4-B7CA-E98BD917D53E.jpeg)) :

Fichier:Fabriquer son horloge a la d coupe laser [47547E6E-C8E5-4B10-AFBE-9A6EE3638E19.jpeg](https://wikifab.org/wiki/Fichier:Fabriquer_son_horloge_a_la_d_coupe_laser_47547E6E-C8E5-4B10-AFBE-9A6EE3638E19.jpeg)

Aucune page n'utilise ce fichier.

## Métadonnées

Ce fichier contient des informations supplémentaires, probablement ajoutées par l'appareil photo numérique ou le numériseur utilisé pour le créer. Si le fichier a été modifié depuis son état original, certains détails peuvent ne pas refléter entièrement l'image modifiée.

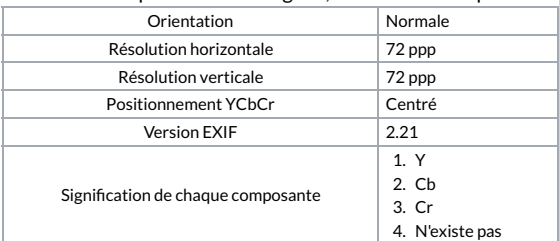

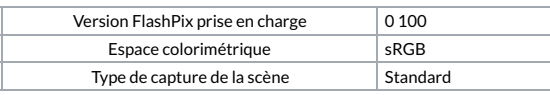